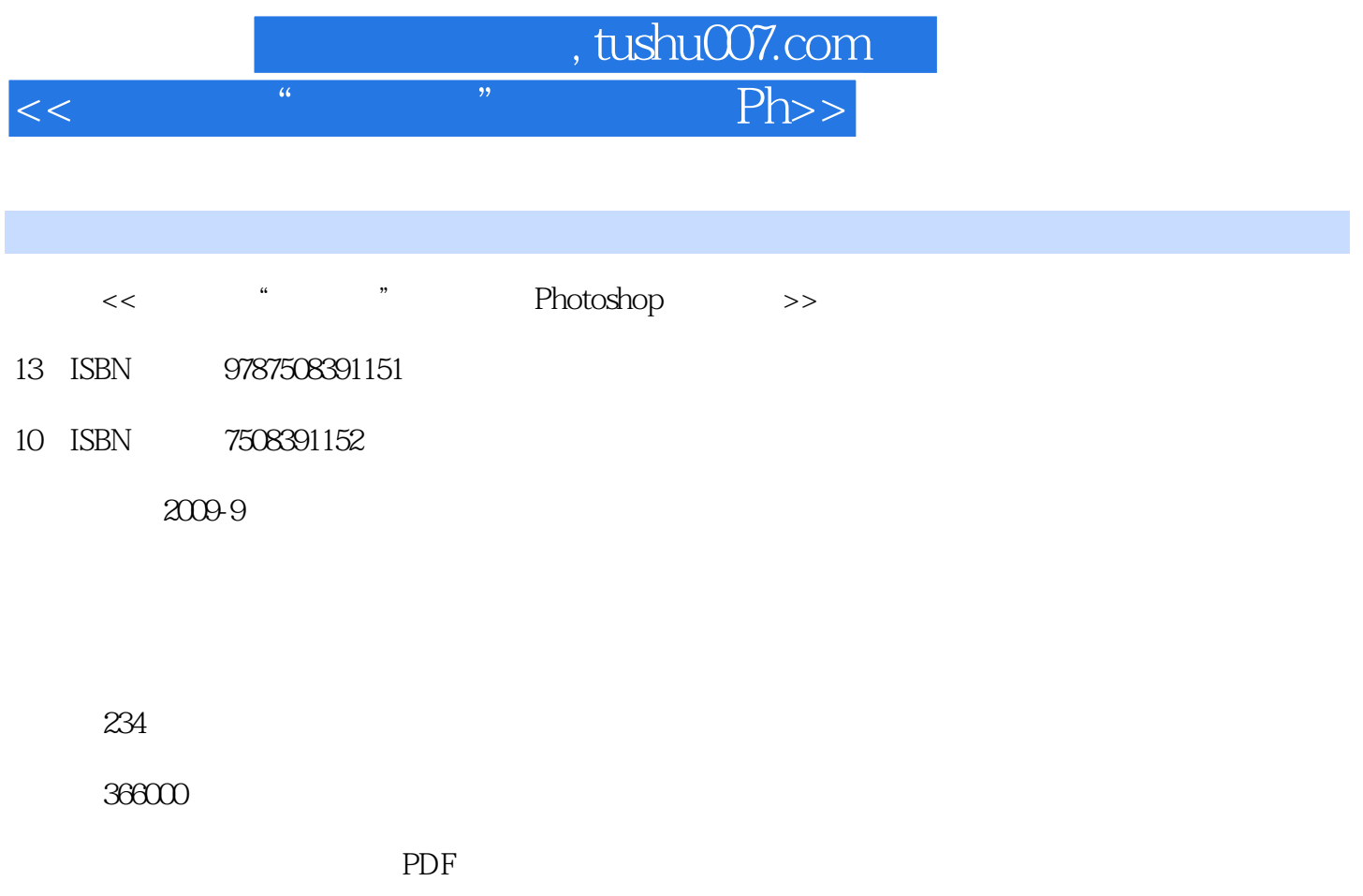

http://www.tushu007.com

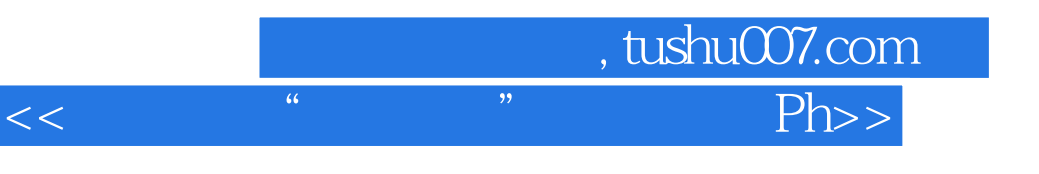

 $\mu$  and  $\mu$  and  $\mu$ 

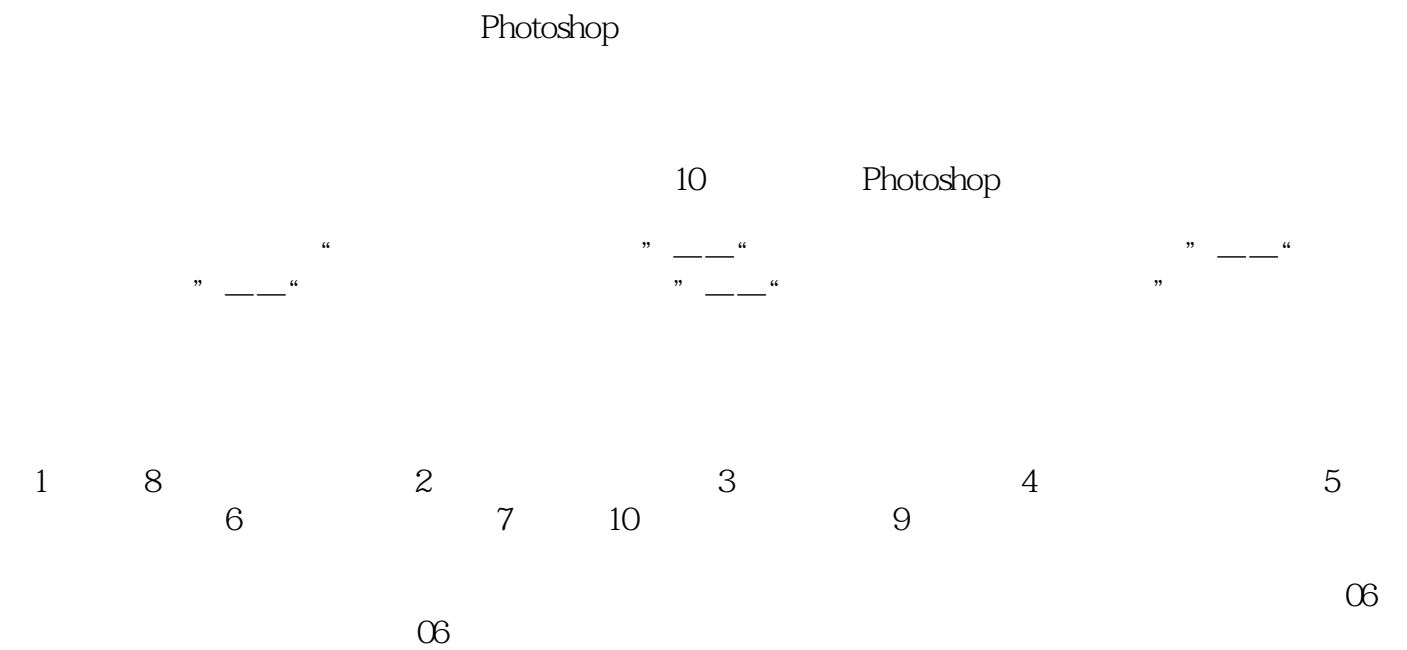

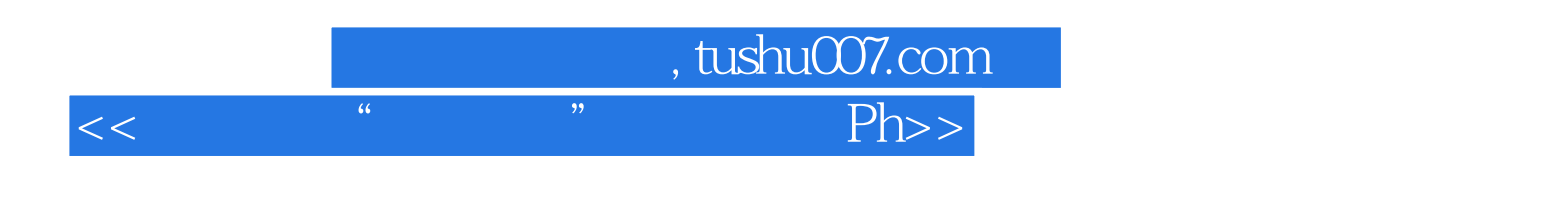

 $\frac{a}{\sqrt{2}}$ 

 本书系统地介绍了Photoshop CS3的基本功能、操作方法和应用技巧。 10 Photoshop CS3 Photoshop

Photoshop

Photoshop CS3

Photoshop

## 第一图书网, tushu007.com  $<<$  " " " Ph>>

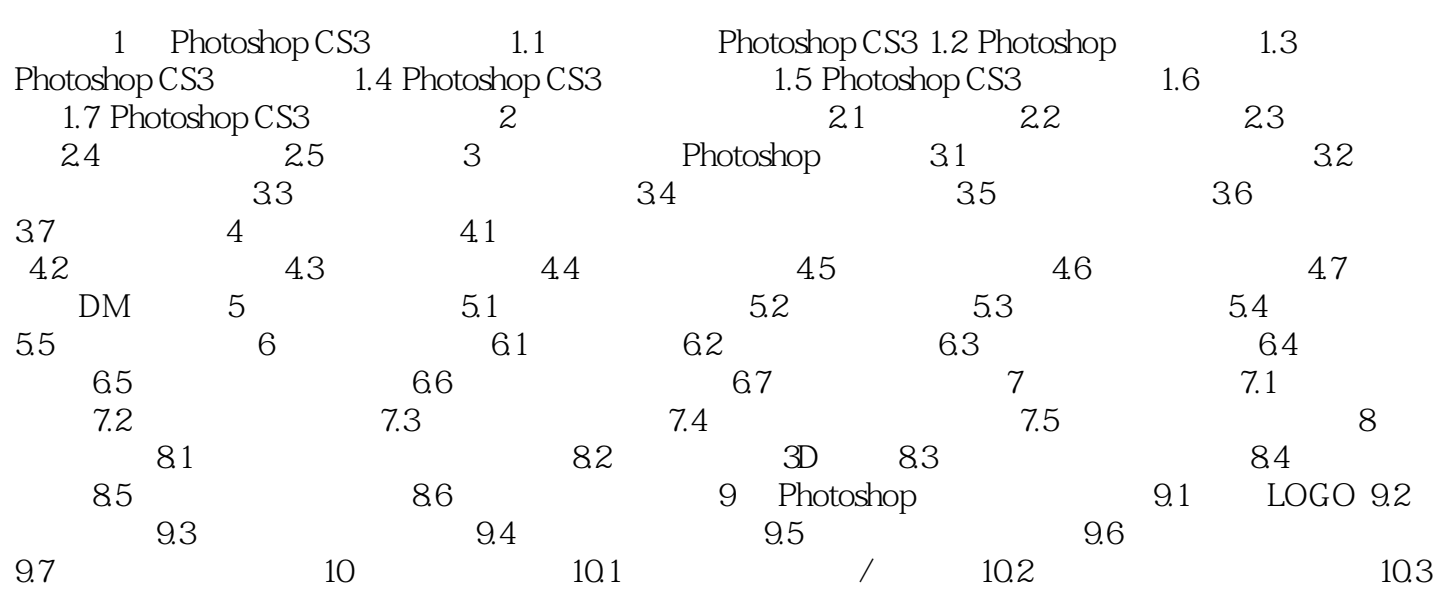

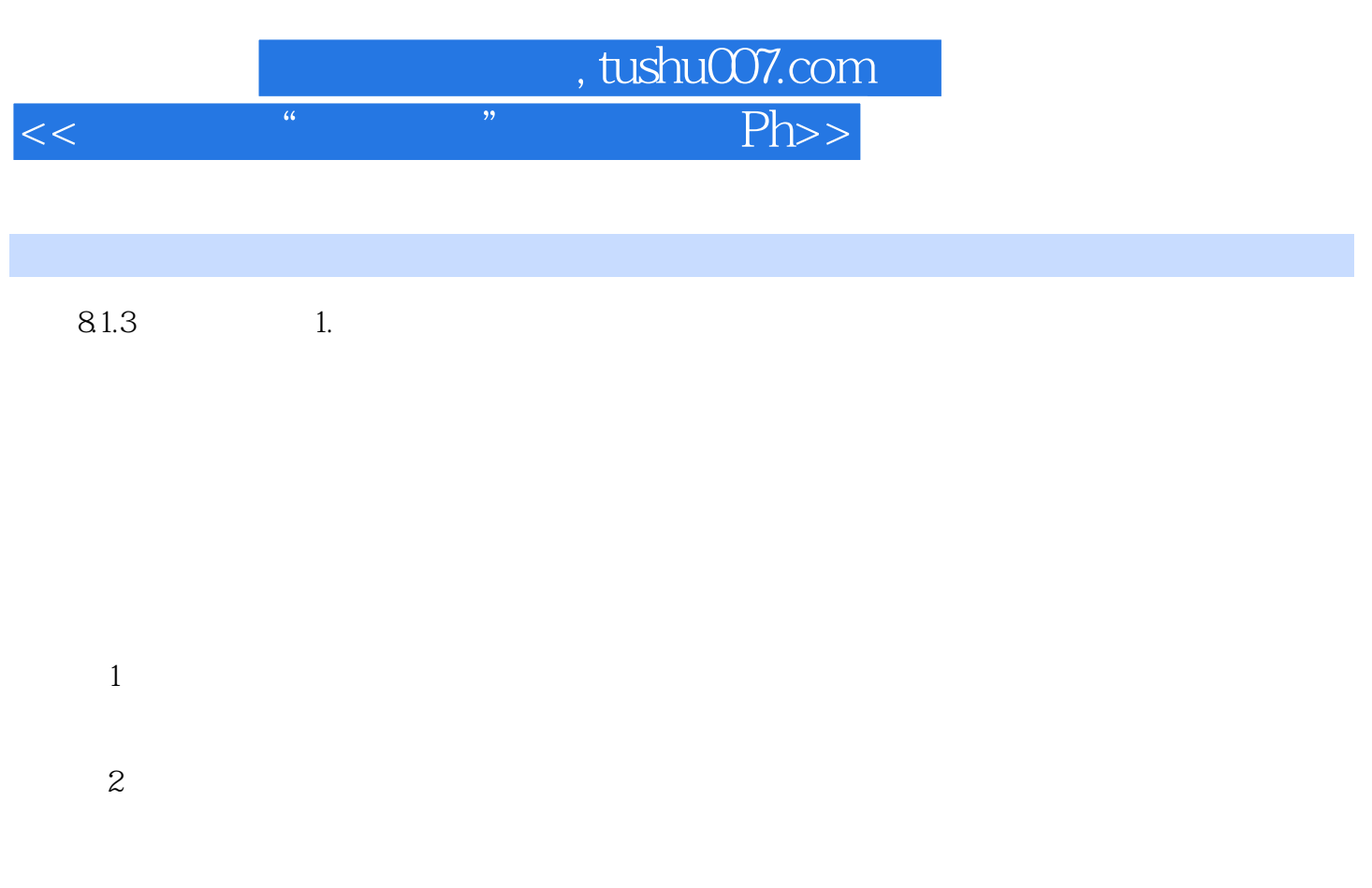

 当对已经输入的文本进行重新编辑时,单击选项中的"取消"或按ESC键,如果要退出文字编辑  $\cdots$   $\cdots$   $\cdots$   $\cdots$   $\cdots$   $\cdots$   $\cdots$   $\cdots$  $C$ trl+T

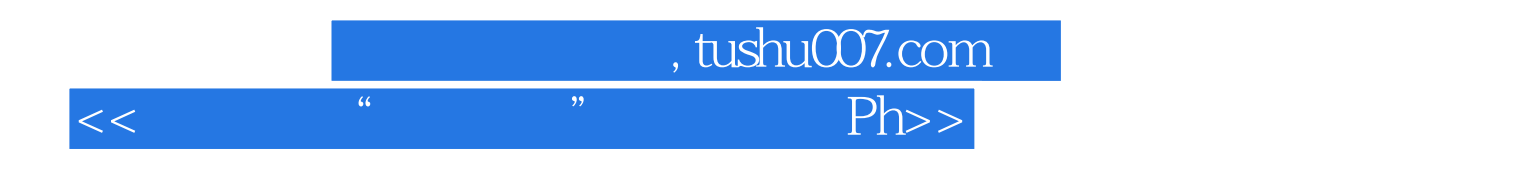

本站所提供下载的PDF图书仅提供预览和简介,请支持正版图书。

更多资源请访问:http://www.tushu007.com